# **Dokumenta "Gada kapitāla pieauguma ienākuma precizēšanas deklarācija – GD veidlapa" elektroniskais formāts**

**DOKGDV2\_XML\_C**

Katrs dokumenta veids EDS ietvaros tiek unikāli identificēts un šis unikālais identifikators tiek izmantots kā atverošais tags XML formātā. Šī dokumenta veida unikālais identifikators ir DokGDv1.

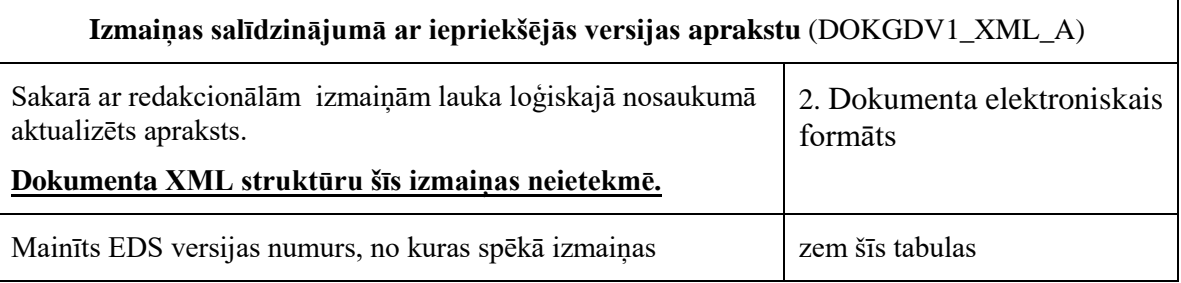

Šis apraksts līdz tā turpmākām izmaiņām ir spēkā EDS versijai v6.13 un jaunākai.

## **1. Vispārīgās prasības**

Ar terminu "Dokuments" Elektroniskās deklarēšanas sistēmā (EDS) saprot jebkuru deklarāciju, pārskatu, sarakstu, atskaiti, izziņu, iesniegumu, paziņojumu, ziņojumu vai cita veida dokumentu, ko iesniedz, izmantojot EDS, un kas netiek pievienots vai ievadīts kā pielikums citam EDS dokumentam, vai daļa no tā.

Dokumentam tiek lietots formāts, kas ir balstīts uz XML (eXtended Markup Language, [http://www.w3.org/TR/1998/REC-xml-19980210\)](http://www.w3.org/TR/1998/REC-xml-19980210).

Dokumenta faila nosaukuma paplašinājums ir \*.xml

## **1.1. Konvencijas un ierobežojumi**

- 1. Faila saturam ir jābūt *windows-1257* vai *utf-8* kodējumā, attiecīgi norādot *<?xml version="1.0" encoding="windows-1257" ?>* vai *<?xml version="1.0" encoding="utf-8" ?>*
- 2. Atbilstoši XML standartam, par skaitļu decimālo daļu atdalītāju failā drīkst izmantot tikai un vienīgi punktu.
- 3. Dokumenta atsevišķo lauku vērtību pierakstam failā tiek izmantota konstrukcija <Lauks>Lauka\_vērtība\_tā\_datu\_tipam\_atbilstošā\_pierakstā</Lauks> Šajā pierakstā <Lauks> ir lauka sākuma birka (tags), bet </Lauks> - tā beigu birka.
- 4. Lauku (birku, tagu) nosaukumi ir reģistrjutīgi, tāpēc lielie un mazie burti tajos jālieto precīzi tā, kā tas ir parādīts aprakstošajās tabulās. Neskaidrību gadījumā lūdzam vadīties pēc pārskata XSD shēmas (skat. šī dokumenta [1.](#page-6-0) nodaļu).
- 5. Ja skaitļa vai datuma lauks ir tukšs (nav norādīta vērtība), tad failā tas nav jāiekļauj. Nedrīkst izmantot šādas pieraksta formas:
	- <Lauks></Lauks>
	- <Lauks />

6. Šajā dokumentā lauka tipa un garuma pieraksts "Skaitlis [4]" nozīmē, ka pieļaujams tikai vesels skaitlis ar ne vairāk kā 4 cipariem. "Skaitlis [13,2]" nozīmē, ka pieļaujami 13 cipari pirms skaitļa decimālās daļas atdalītāja un 2 cipari aiz tā.

### **1.2. Speciālo simbolu aizvietošana**

XML sintaksē ir paredzēti speciālie simboli, kurus nedrīkst lietot lauka vērtībā. Ja lauka vērtība satur kādu no zemāk norādītajiem simboliem, tas jāaizstāj ar aizvietotāju (vairākiem simboliem):

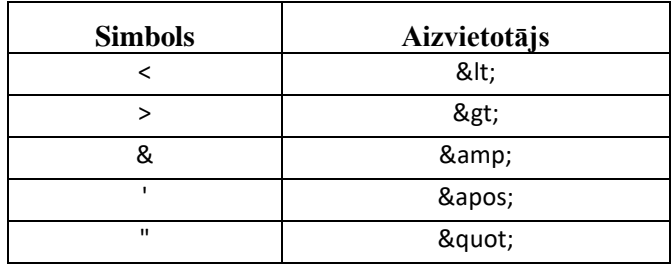

Piemēram:

 lai XML sintaksē pierakstītu firmas TĒVS & DĒLI SIA nosaukumu, failā jāraksta

TĒVS & amp; DĒLI SIA

firma "Auzas" SIA jāraksta

" Auzas" SIA

# **2. Dokumenta elektroniskais formāts**

<span id="page-2-0"></span>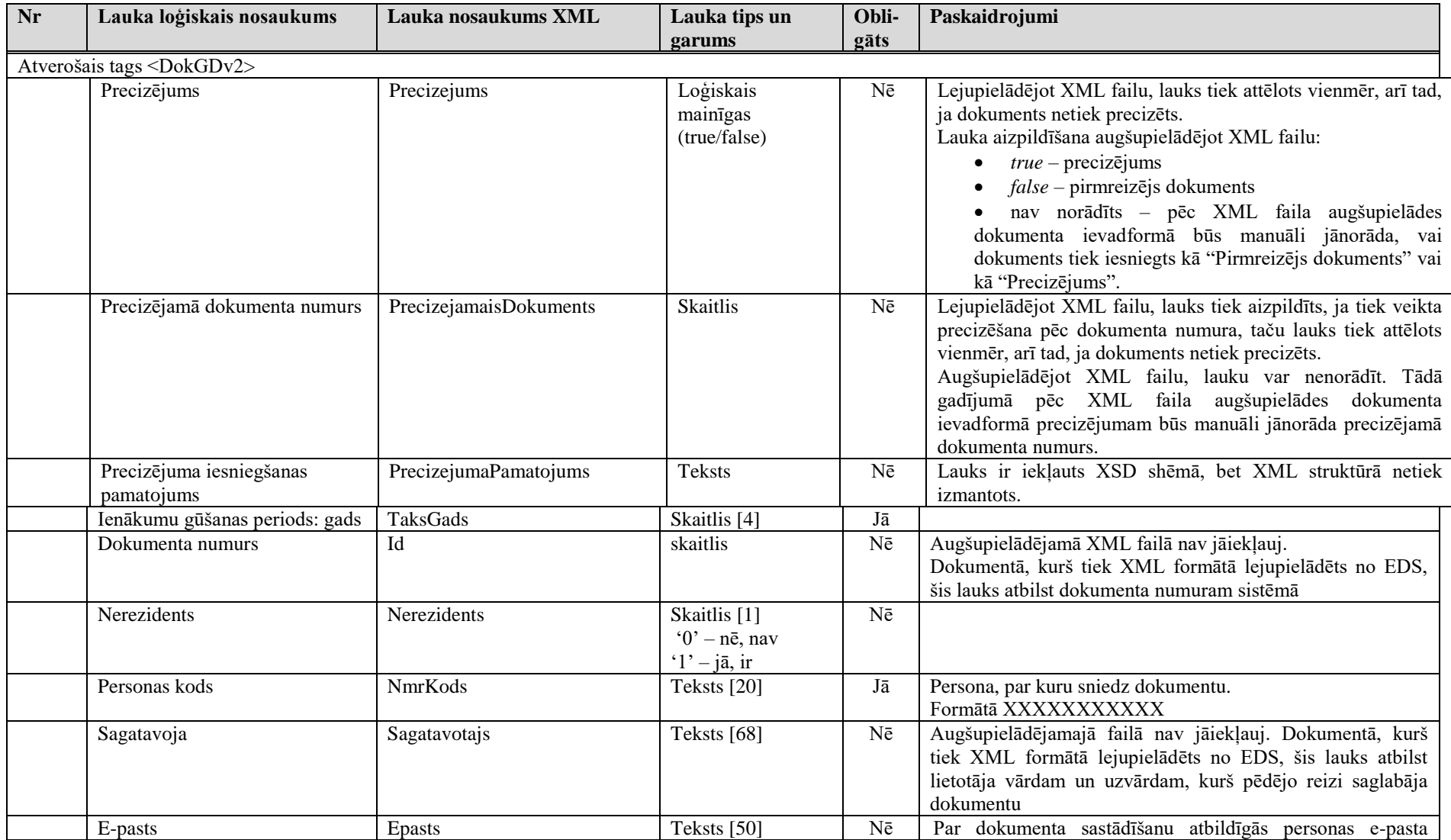

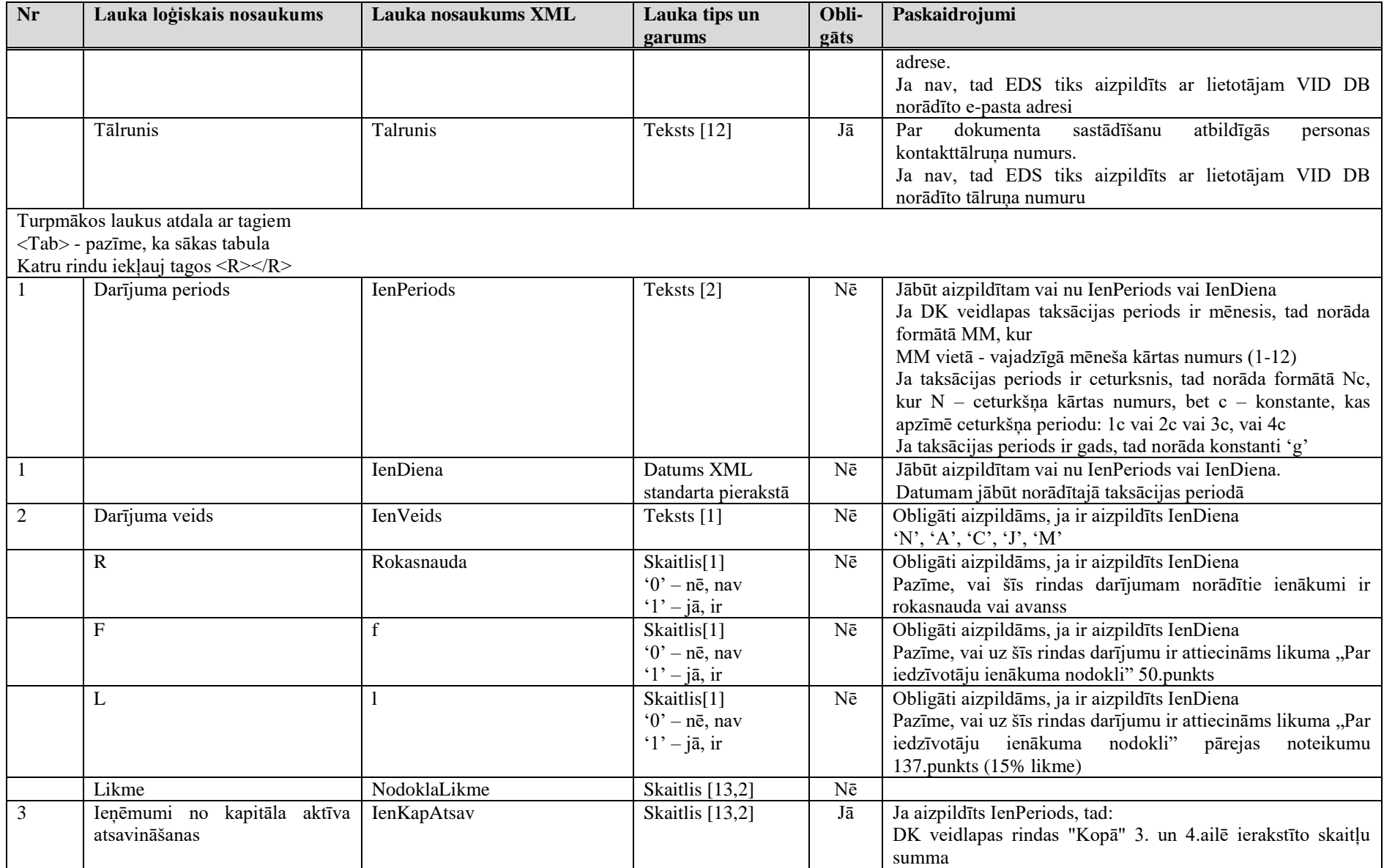

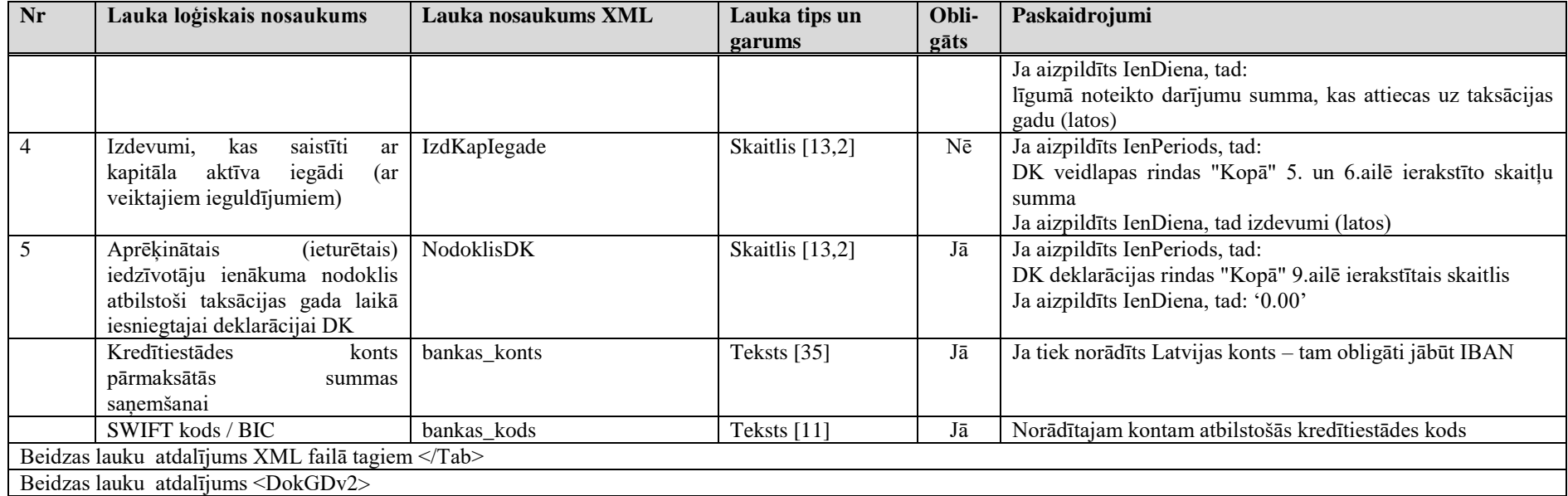

#### **3. Dokumenta piemērs**

Šajā sadaļā viens un tas pats dokuments ir attēlots divos veidos – kā aizpildīts dokuments un kā XML formāta faila izdruka.

#### *!!! Uzmanību !!!*

Šī sadaļa nav izstrādāta ar nolūku demonstrēt korektu dokumenta aizpildījumu, bet gan ilustrēt dokumenta tradicionālā un XML pieraksta atbilstību.

#### **3.1. EDS ievadformā**

#### Gada kapitāla pieauguma ienākuma precizēšanas deklarācija. GD veidlapa

Ienākumu gūšanas periods 2019. gads Personas kods Vārds, uzvārds Nerezidents  $\Box$ 

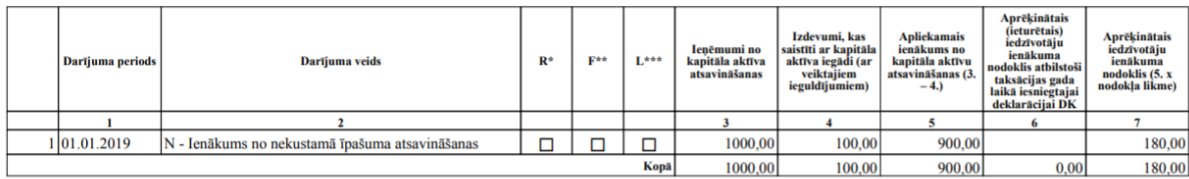

\* Atzīmē, ja tiek maksāta rokasnauda vai avans

\*\* Atzīmē, ja piemērots likuma "Par iedzīvotāju ienākuma nodokli" pārejas noteikumu 50. punkts

\*\*\* Atzīmē, ja darījumam ir piemērojams likuma "Par iedzīvotāju ienākuma nodokli" pārejas noteikumu 137. punkts (15% likme)

8. Pārmaksātais iedzīvotāju ienākuma nodoklis  $(6. - 7.)$  kopā 0,00

#### Lūdzu pārskaitīt pārmaksas summu uz šādu kontu:

Konta Nr SWIFT kods / BIC: UNLALV2X

AS "SEB Latvijas Unibanka"

Sagatavoja E-pasts Tālrunis

#### **3.2. XML formātā**

```
<?xml version="1.0"?>
<DokGDv2 xmlns:xsd="http://www.w3.org/2001/XMLSchema" 
xmlns:xsi="http://www.w3.org/2001/XMLSchema-instance">
   <Precizejums>false</Precizejums>
   <PrecizejamaisDokuments xsi:nil="true" />
   <Id>38059327</Id>
   <NmrKods>23127411XXX</NmrKods>
   <TaksGads>2019</TaksGads>
   <Nerezidents>false</Nerezidents>
   <Epasts>test@test.com</Epasts>
   <Talrunis>12345678</Talrunis>
   <Sagatavotajs>VFPAL</Sagatavotajs>
   <ParskGads>2019</ParskGads>
  <Tab><\mathbb{R}>
```

```
DOKGDV2_XML_C 6/11
```

```
 <IenDiena>2019-01-01T00:00:00</IenDiena>
       <IenPeriods />
       <IenVeids>N</IenVeids>
       <Rokasnauda>0</Rokasnauda>
      <f>0</f>
      <1>0</1>
       <NodoklaLikme>0.20</NodoklaLikme>
       <IenKapAtsav>1000.00</IenKapAtsav>
       <IzdKapIegade>100.00</IzdKapIegade>
       <NodoklisDK xsi:nil="true" />
    \rm </R>\langleTab>
   <bankas_konts>LV56UNLA0001101074927</bankas_konts>
   <bankas_kods>UNLALV2X</bankas_kods>
</DokGDv2>
```
#### **4. XSD shēma**

```
\langle 2xml version="1.0"?>
<xs:schema attributeFormDefault="qualified" xmlns:xs="http://www.w3.org/2001/XMLSchema">
  <xs:element name="DokGDv2" nillable="true">
   <xs:complexType>
    <xs:all>
      <xs:element minOccurs="0" maxOccurs="1" name="Precizejums" nillable="true" type="xs:boolean" />
      <xs:element minOccurs="0" maxOccurs="1" name="PrecizejamaisDokuments" nillable="true">
       <xs:simpleType>
        <xs:restriction base="xs:int">
        \langle x \rangle <xs:pattern value="[\-+]?[\d\.]{0,11}" />
        </xs:restriction>
      \langle xs:simpleType\rangle </xs:element>
      <xs:element minOccurs="0" maxOccurs="1" name="PrecizejumaPamatojums" type="xs:string" />
      <xs:element minOccurs="0" maxOccurs="1" name="Id" nillable="true">
       <xs:simpleType>
        <xs:restriction base="xs:int">
        \langle x \rangle <xs:pattern value="[\-+]?[\d\.]{0,11}" />
        </xs:restriction>
       </xs:simpleType>
      </xs:element>
      <xs:element minOccurs="0" maxOccurs="1" name="NmrKods" type="xs:string" />
      <xs:element minOccurs="0" maxOccurs="1" name="TaksGads" nillable="true">
       <xs:simpleType>
        <xs:restriction base="xs:int">
        \langle x \rangle <xs:pattern value="[\-+]?[\d\.]{0,11}" />
        </xs:restriction>
      \langle x \rangles:simpleType\langle x \rangle </xs:element>
      <xs:element minOccurs="0" maxOccurs="1" name="Nerezidents" type="xs:boolean" />
```

```
\langle x \rangle string = \langle x \rangle = \langle x \rangle = \langle x <xs:element minOccurs="0" maxOccurs="1" name="Talrunis" type="xs:string" />
\langle x s : element minOccurs="0" maxOccurs="1" name="Sagatavotajs" type="xs: string" \langle \rangle <xs:element minOccurs="0" maxOccurs="1" name="ParskGads" nillable="true">
  <xs:simpleType>
    <xs:restriction base="xs:int">
    \langle xs:pattern value="[\-+]?[\d\.]{0,11}" />
    </xs:restriction>
  </xs:simpleType>
 </xs:element>
 <xs:element minOccurs="0" maxOccurs="1" name="Tab">
  <xs:complexType>
   <xs:sequence>
     <xs:element minOccurs="0" maxOccurs="unbounded" name="R" nillable="true">
       <xs:complexType>
        <xs:all>
          <xs:element minOccurs="0" maxOccurs="1" name="IenDiena" nillable="true" type="xs:dateTime" />
          <xs:element minOccurs="0" maxOccurs="1" name="IenPeriods" type="xs:string" />
          <xs:element minOccurs="0" maxOccurs="1" name="IenVeids" type="xs:string" />
          <xs:element minOccurs="0" maxOccurs="1" name="Rokasnauda">
            <xs:simpleType>
             <xs:restriction base="xs:int">
              \langle x \rangle <xs:pattern value="[\-+]?[\d\.]{0,11}" />
             </xs:restriction>
           \langle x \rangles:simpleType> </xs:element>
          <xs:element minOccurs="0" maxOccurs="1" name="f">
            <xs:simpleType>
             <xs:restriction base="xs:int">
              \langle x \rangle <xs:pattern value="[\-+]?[\d\.]{0,11}" />
             </xs:restriction>
            </xs:simpleType>
```

```
 </xs:element>
 <xs:element minOccurs="0" maxOccurs="1" name="l">
  <xs:simpleType>
   <xs:restriction base="xs:int">
   \langle x \rangle <xs:pattern value="[\-+]?[\d\.]{0,11}" />
   </xs:restriction>
  </xs:simpleType>
 </xs:element>
 <xs:element minOccurs="0" maxOccurs="1" name="NodoklaLikme" nillable="true">
  <xs:simpleType>
   <xs:restriction base="xs:decimal">
   \langle xs:pattern value="[\-+]?[\d\.]{0,21}" />
   </xs:restriction>
  </xs:simpleType>
 </xs:element>
 <xs:element minOccurs="0" maxOccurs="1" name="IenKapAtsav" nillable="true">
  <xs:simpleType>
   <xs:restriction base="xs:decimal">
   \langle x \rangle <xs:pattern value="[\-+]?[\d\.]{0,21}" />
   </xs:restriction>
  </xs:simpleType>
 </xs:element>
 <xs:element minOccurs="0" maxOccurs="1" name="IzdKapIegade" nillable="true">
  <xs:simpleType>
   <xs:restriction base="xs:decimal">
   \langle x \rangle <xs:pattern value="[\-+]?[\d\.]{0,21}" />
   </xs:restriction>
\langle x \rangles:simpleType> </xs:element>
 <xs:element minOccurs="0" maxOccurs="1" name="NodoklisDK" nillable="true">
  <xs:simpleType>
   <xs:restriction base="xs:decimal">
```

```
\langle xs:pattern value="[\-+]?[\d\.]{0,21}" />
                  </xs:restriction>
               \langle x \rangles:simpleType> </xs:element>
            \langle x \rangles:all> </xs:complexType>
         \langle x \rangles: element
         </xs:sequence>
        </xs:complexType>
     \langle x \rangles: element
      <xs:element minOccurs="0" maxOccurs="1" name="bankas_konts" type="xs:string" />
      <xs:element minOccurs="0" maxOccurs="1" name="bankas_kods" type="xs:string" />
    \langle xs:all\rangle </xs:complexType>
 \langle x \rangles: element
</xs:schema>
```